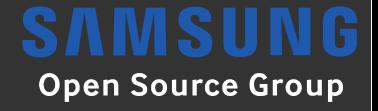

### **Run Your Own 6LoWPAN Based IoT Network**

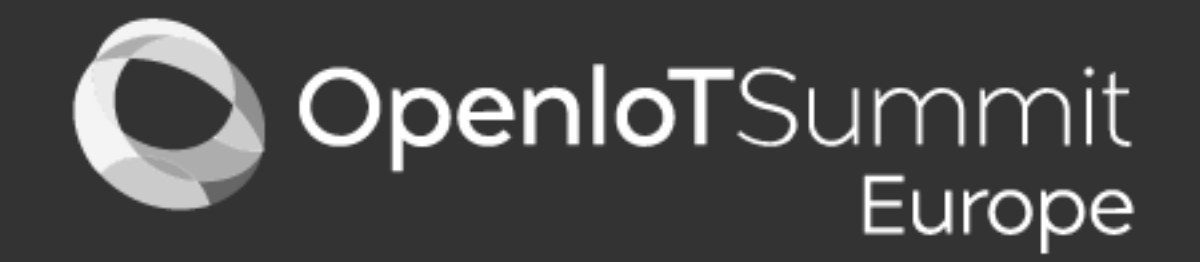

#### 2016-10-11, Berlin

Stefan Schmidt stefan@osg.samsung.com Samsung Open Source Group

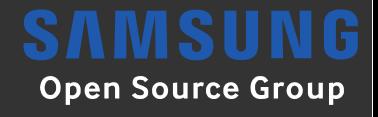

# **Agenda**

- Motivation
- Linux-wpan Project
- Wpan-tools
- Hardware and Basic Setup
- Communication with RIOT and Contiki
- Link Layer Security
- Routing: Route-over and Mesh-under

# **Demo Show Case**

- Demonstration at the ELC-E Show Cases
- Linux-wpan on a Raspberry Pi
- RIOT on Particle Photon node
- JerryScript (JS engine) on both, communicating over 6LoWPAN
- Tetris network game

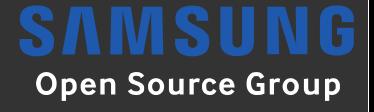

### **Motivation**

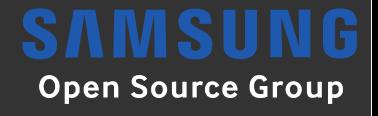

# **IEEE 802.15.4**

- IEEE specifications for Low-Rate Wireless Personal Area Networks
- Not only low-rate, but also low-power
- Designed for small sensors to run years on battery with the right duty cycle
- 127 bytes MTU and 250 kbit/s
- PHY and MAC layers used in ZigBee

# **6LoWPAN**

- Physical and MAC layer defined by IEEE 802.15.4 from 2003 onwards
- Series of IETF specifications from 2007 onwards (RFCs 4944, 6282, etc)

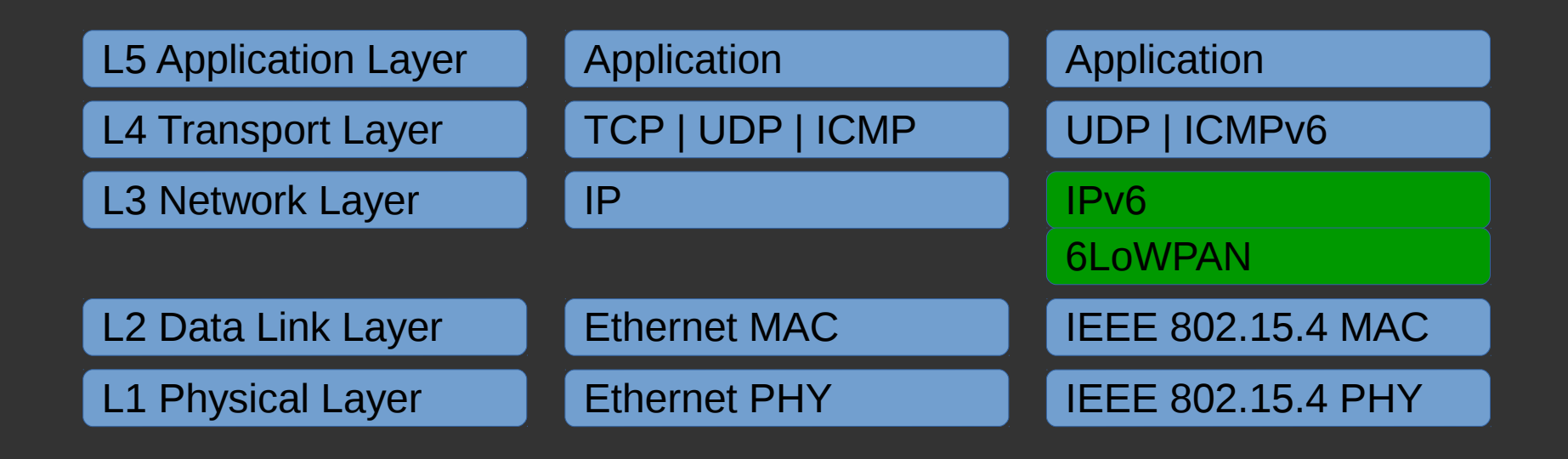

### **The Header Size Problem**

- Worst-case scenario calculations
- Maximum frame size in IEEE 802.15.4: 127 bytes
- Reduced by the max. frame header (25 bytes): 102 bytes
- Reduced by highest link-layer security (21 bytes): 81 bytes
- Reduced by standard IPv6 header (40 bytes): 41 bytes
- Reduced by standard UDP header (8 bytes): 33 bytes
- This leaves only 33 bytes for actual payload
- The rest of the space is used by headers ( $\sim$  3:1 ratio)

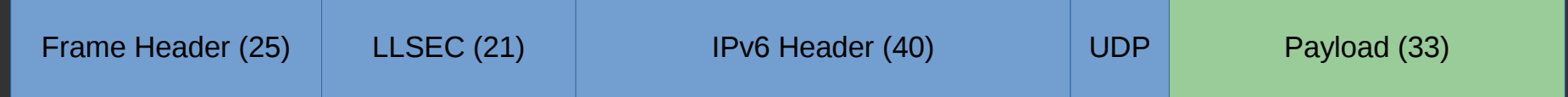

### **The Header Size Solution**

- IPv6 with link-local and UDP on top
- IPHC with NHC for UDP
- The 48 bytes IPv6 + UDP header could in the best cases be reduced to 6 bytes
- $\cdot$  That allows for a payload of **75 bytes** ( $\sim$  2:3 ratio)

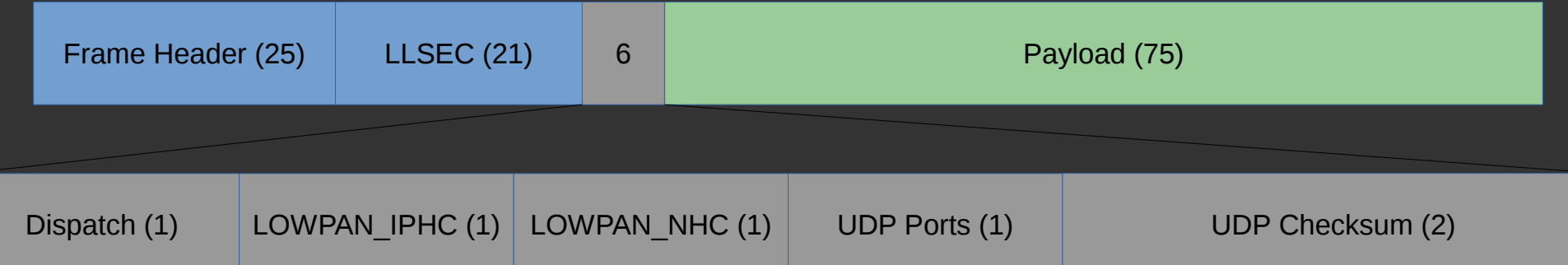

# **Linux-wpan**

- Platforms already running Linux would benefit from native 802.15.4 and 6LoWPAN subsystems
- 802.15.4 transceivers can easily be added to existing hardware designs
- Battery powered sensors on the other hand are more likely to run an OS like RIOT or Contiki
- Example 1: Google OnHub AP which already comes with, de-activated, 802.15.4 hardware
- Example 2: Ci40 Creator board as home IoT hub

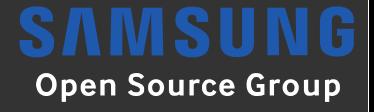

### **Linux-wpan Project**

# **Linux-wpan Project**

- IEEE 802.15.4 and 6LoWPAN support in mainline Linux
- Started in 2008 as linux-zigbee project on **SourceForge**
- First steps of mainlining in 2012
- New project name to avoid confusion: linux-wpan
- New maintainer: Alexander Aring, Pengutronix
- Normal kernel development model
- Patches are posted and reviewed on the mailing list

### **Linux-wpan Community**

- Small community: 2 core devs and  $\sim$  4 additional people for specific drivers
- Linux-wpan mailing list ( $\sim$ 94 people)
- #linux-wpan on Freenode ( $\sim$ 25 people)
- https://github.com/linux-wpan (no PR model)
- http://wpan.cakelab.org used for wpan-tools releases

# **Current Status**

- ieee802154 layer with softMAC driver for various transceivers
- 6LoWPAN with fragmentation and reassembly (RFC 4944)
- Header compression with IPHC and NHC for UDP (RFC 6282), shared with BT subsystem
- Link Layer Security
- Testing between Linux, RIOT and Contiki
- Mainline 4.1 onwards recommended

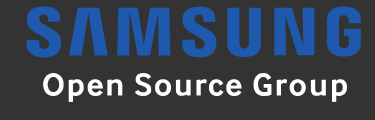

# **Development Boards**

- Ci40 Creator (CA-8210)
- Raspberry Pi with Openlabs shield (AT86RF233)
- ARTIK 5/10 (802.15.4 network soc)
- Various transceivers can be hooked up via SPI (all drivers have devicetree bindings)
- ATUSB USB dongle

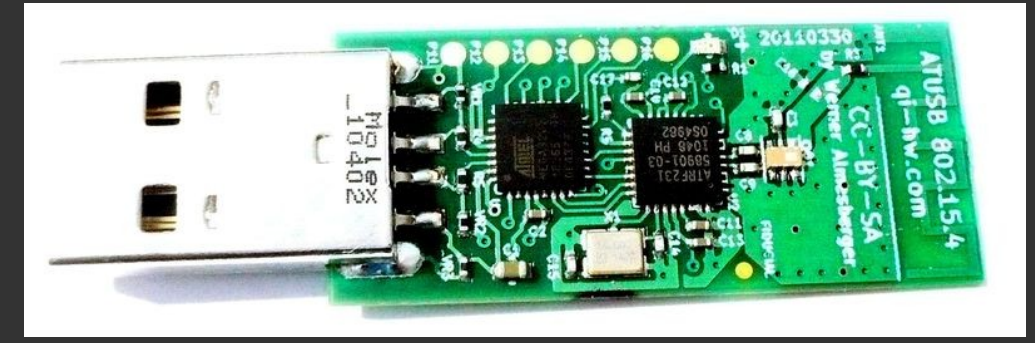

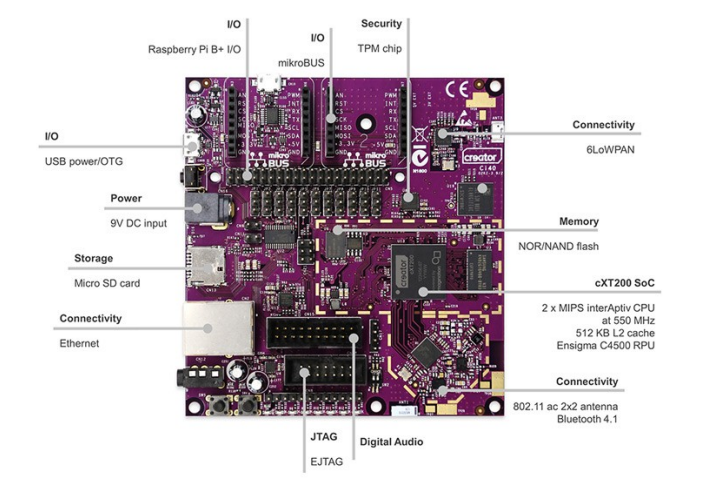

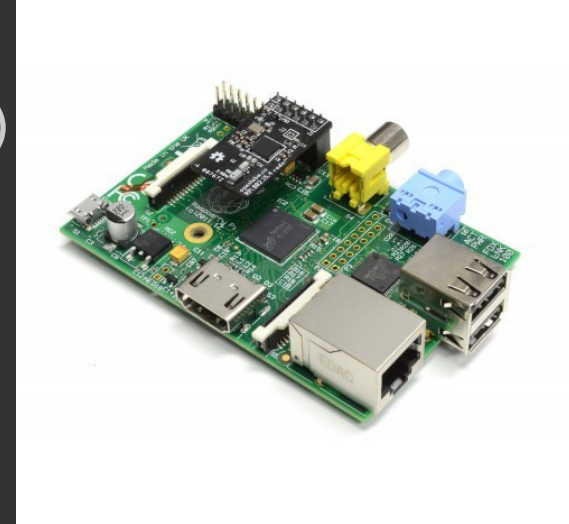

#### **6LoWPAN Fragmentation**

- IPv6 requires the link to allow for a MTU of at least 1280 bytes
- This is impossible to handle in the 127 bytes MTU of IEEE 802.15.4
- 6LoWPAN 11 bit fragmentation header allows for 2048 bytes packet size with fragmentation
- But fragmentation can still lead to bad performance in lossy networks, best to avoid it in the first place

#### **IPv6 Header Compression (IPHC)**

- Defining some default values in IPv6 header
	- Version  $== 6$ , traffic class & flow-label  $== 0$ , hop-limit only well-known values (1, 64, 255)
	- Remove the payload length (available in 6LoWPAN fragment header or data-link header)
- IPv6 stateless address auto configuration based on L2 address
	- Omit the IPv6 prefix (global known by network, link-local defined by compression (FE80::/64)
	- Extended: EUI-64 L2 address use as is
	- Short: pseudo 48 bit address based short address: PAN\_ID:16 bit zero:SHORT\_ADDRESS

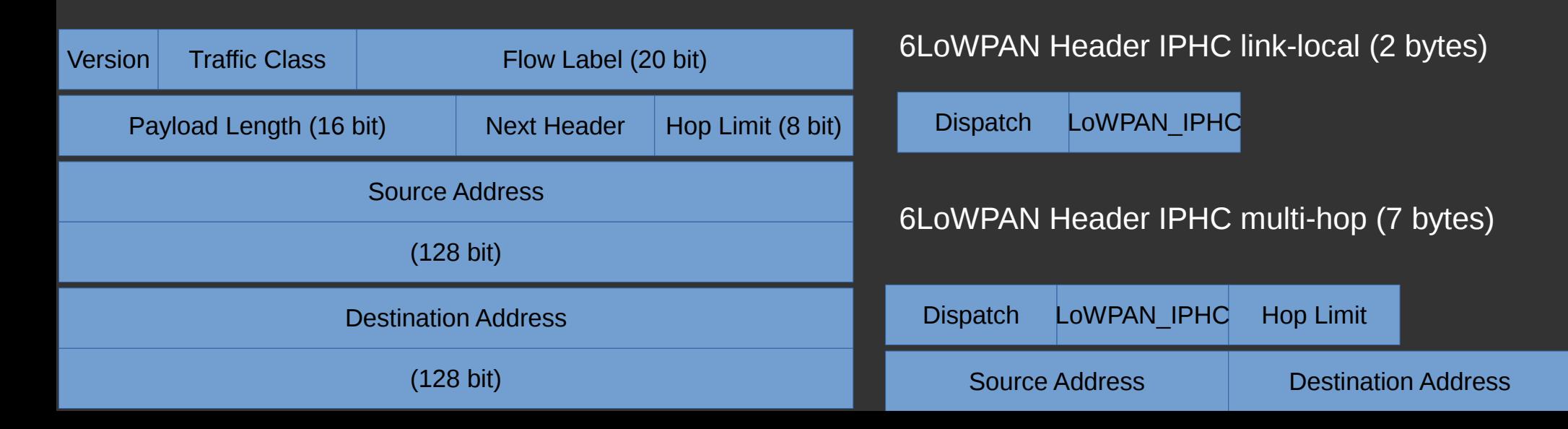

#### **Next Header Compression**

- NHC IPv6 Extension Header compression (RFC6282)
	- Hop-by-Hop, Routing Header, Fragment Header, Destination Options Header, Mobility Header
- NHC UDP Header compression (RFC6282)
	- Compressing ports range to 4 bits
	- Allows to omit the UDP checksum for cases where upper layers handle message integrity checks
- GHC: LZ-77 style compression with byte codes (RFC7400)
	- Appending zeroes, back referencing to a static dictionary and copy
	- Useful for DTLS or RPL (addresses elided from dictionary)

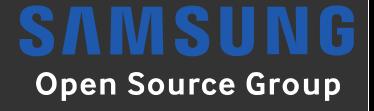

### **Wpan-tools**

### **Iwpan**

- Netlink interface ideas as well as code borrowed from the iw utility
- Used to configure PHY and MAC layer parameters
- Including channel, PAN ID, power setting, short address, frame retries, etc
- Version 0.7 with network namespace support released two weeks ago
- Packaged by some distributions (Fedora and Debian up to date, Ubuntu on 0.5, OpenSUSE, Gentoo, Arch, etc missing)

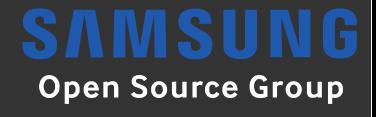

# **Wpan-ping**

- Ping utility on the 802.15.4 layer
- Not a full ICMP ping replacement, but good enough for some basic testing and measurements # run on server side
	- \$ wpan-ping –-daemon
	- # run on client side
	- \$ wpan-ping –-count 100 –extended –-address

00:11:22:33:44:55:66:77

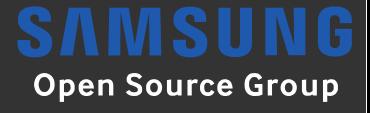

### **Hardware and Basic Setup**

# **Hardware Support**

- Mainline drivers for at86rf2xx, mrf24j40, cc2520, atusb and adf7242
- Pending driver for ca-8210
- Old out of tree driver for Xbee
- Most transceiver easy to hook up to SPI and some GPIOs
- ATUSB available as USB dongle to be used on your normal workstation (sold out but a new batch is being produced)

# **Devicetree Bindings**

- Boards need devicetree support
- All our drivers have bindings
- Example for the at86rf233:

&spi {

status = "okay";

at86rf233@0 {

compatible = "atmel,at86rf233";

spi-max-frequency  $=$  <6000000>;

reg  $= <0>$ ;

 $interrupts = <23.4>$ ;

 $interrupt-part = <\&qipio>$ ;

reset-gpio  $=$   $\leq$   $\&$ gpio 24 1>;

sleep-tpio =  $\langle \text{Gapio 25 1}\rangle$ ;

xtal-trim = /bits/  $8 < 0 \times 0$ F>;

};

# **Virtual Driver**

- Fake loopback driver (similar to hwsim of wireless)
- Great for testing
- Support for RIOT and OpenThread to use this when running as native Linux process
- Will help interop testing between the different network stacks in an virtual environment
	- \$ modprobe fakelb numlbs=4
	- \$ Configure for Linux, RIOT, OpenThread and monitor

# **Interface Bringup**

- The wpan0 interface shows up automatically
- Setting up the basic parameters:
	- \$ ip link set lowpan0 down
	- \$ ip link set wpan0 down
	- \$ iwpan dev wpan0 set pan id 0xabcd
	- \$ iwpan phy phy0 set channel 0 26
	- \$ ip link add link wpan0 name lowpan0 type lowpan
	- \$ ip link set wpan0 up
	- \$ ip link set lowpan0 up

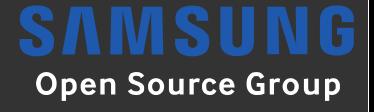

### **Monitoring**

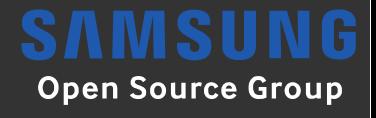

# **Monitoring**

- Setting up the interface in promiscuous mode:
	- \$ iwpan dev wpan0 del
	- \$ iwpan phy phy0 interface add monitor%d type monitor
	- \$ iwpan phy phy0 set channel 0 26
	- \$ ip link set monitor0 up
	- \$ wireshark -i monitor0
- No automatic channel hopping (you can change the channel manually in the background)

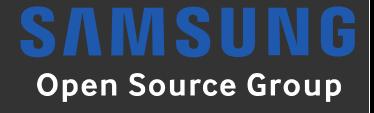

### **Communication with RIOT & Contiki**

# **RIOT**

- "The friendly Operating System for the Internet of Things" (LGPL)
- Testing against Linux-wpan part of the release testing process for RIOT
- Active developer discussions and bug fixing between projects

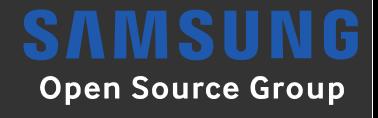

# **Contiki**

- "The Open Source OS for the Internet of Things" (BSD)
- Very fragmented project
- Sadly many forks for academic or commercial purpose which have a hard time to get merged
- Still an important role as IoT OS for tiny devices

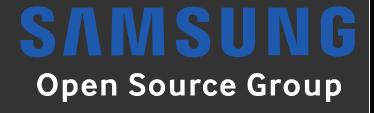

# **Comparison**

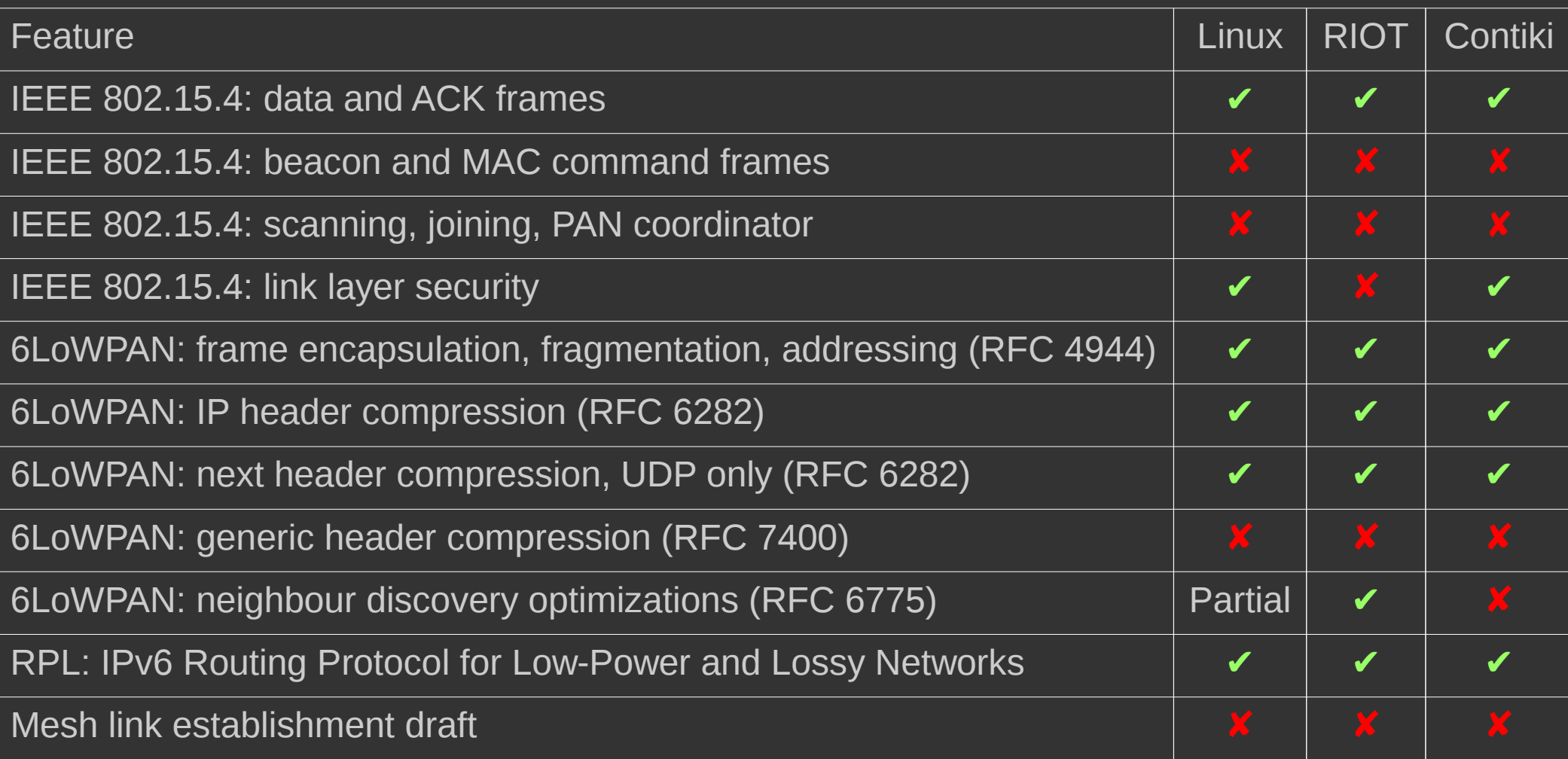

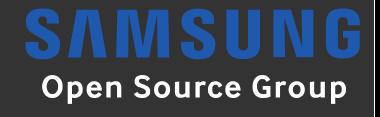

### **Others**

- Mbed OS from ARM: network stack is closed source so nothing to test against
- Zephyr: network stack from Contiki used right now but a new one is planned
- OpenThread: Open Source implementation of the Thread protocol

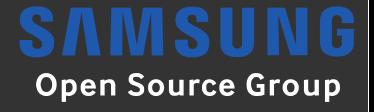

### **Link Layer Security**

# **Link Layer Security**

- Specified by IEEE 802.15.4
- It defines confidentiality (AES-CTR), integrity (AES CBC-MAC) and encryption and authentication (AES CCM) security suites
- Key handling, key exchange, roll over, etc is not defined
- Tested Linux against Linux and Contiki 3.0
- No way to test against RIOT as they have no LLSEC support right now

# **LLSEC Linux-wpan**

- Needs the Ilsec branch in wpan-tools for configuration
- CONFIG IEEE802154 NL802154 EXPERIMENTAL
	- \$ iwpan dev wpan0 set security 1
	- \$ iwpan dev wpan0 key add 2 \$KEY 0 \$PANID 3 \$EXTADDR
	- \$ iwpan dev wpan0 seclevel add 0xff 2 0
	- \$ iwpan dev wpan0 device add 0 \$PANID \$SHORTADDR \$EXTADDR 0  $\overline{0}$

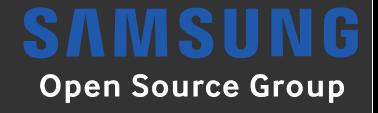

# **LLSEC Contiki 3.0**

• You need the following Contiki build options configured in your project-conf.h to make use of LLSEC with network wide key:

#define NETSTACK\_CONF\_LLSEC noncoresec\_driver

#define LLSEC802154 CONF\_SECURITY\_LEVEL FRAME802154\_SECURITY\_LEVEL\_ENC\_MIC\_32

#define NONCORESEC CONF KEY { \

0x00, 0x01, 0x02, 0x03, \

0x04, 0x05, 0x06, 0x07, \

0x08, 0x09, 0x0A, 0x0B, \

0x0C, 0x0D, 0x0E, 0x0F, \

}

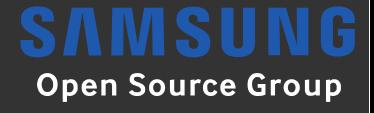

### **Routing: Mesh-under and Route-over**

# **Mesh-under**

- Allows fast forwarding of packets in a mesh without travelling the IP stack
- IEEE 802.15.4 does not include mesh routing in the MAC specification
- Thus the mesh implementations sit above the MAC but below the network layer
- Various (proprietary) implementations
- 6LoWPAN specification has a field for mesh headers
- No support in Linux-wpan for mesh header as of now
- Lost fragments of bigger packets will cause troubles
- Mesh Link Establishment draft at IETF

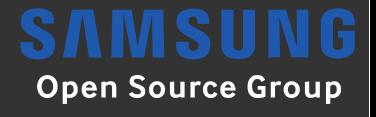

# **RPL**

- IPv6 Routing Protocol for Low-Power and Lossy Networks (RFC6550)
- Route over protocol
- Implementations in RIOT and Contiki
- Unstrung as Linux userspace reference
- Bit rotted in-kernel RPL demo patches out there

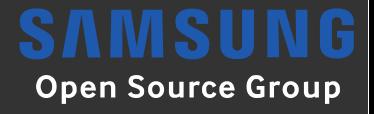

#### **Future**

# **Linux-wpan Future**

- Implement missing parts of the 802.15.4 specification
	- Beacon and MAC command frame support
	- Coordinator support in MAC layer and wpan-tools
	- Scanning
- Improve existing drivers and add support for new hardware
- Neighbour Discovery Optimizations (RFC 6775), started
- Evaluate running OpenThread on top of linux-wpan
- Configuration interface for various header compression modules
- Expose information for route-over and mesh-under protocols

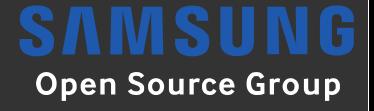

### **Summary**

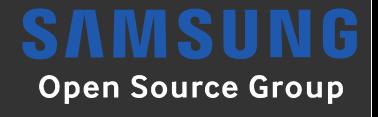

# **Take away**

- Running an IEEE 802.15.4 wireless network under Linux is not hard
- Tooling and kernel support is already there
- Border router scenario most likely use case but nodes or routers also possible

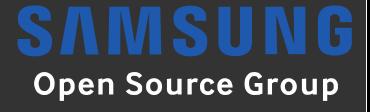

### **Thank you!**

#### **http://www.slideshare.net/SamsungOSG**

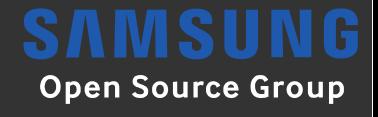

### **References**

- Pictures
- http://downloads.qihardware.com/people/werner/wpan/web/a tusb-pcba-small.jpg
- https://creativecommons.org/licenses/bysa/3.0/